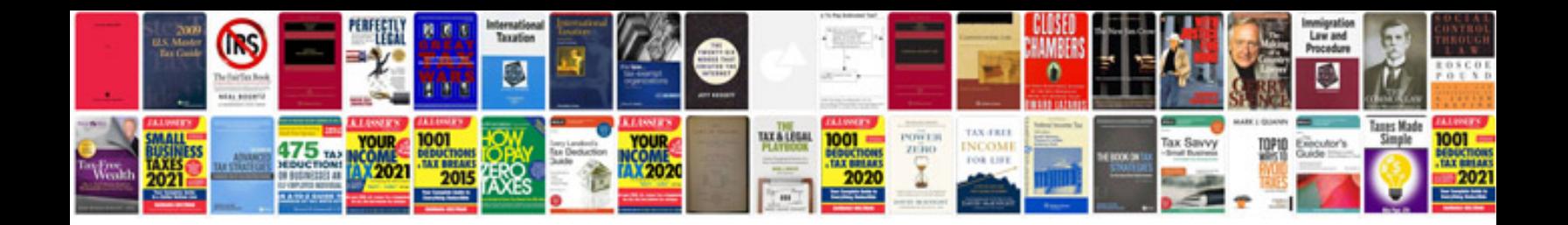

2016 gmc terrain brochure

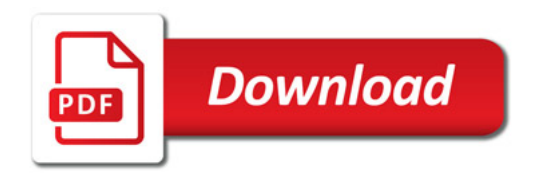

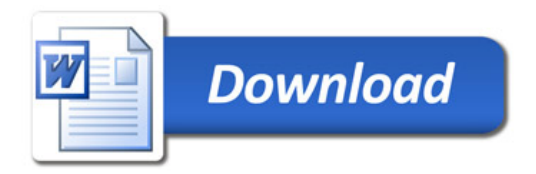